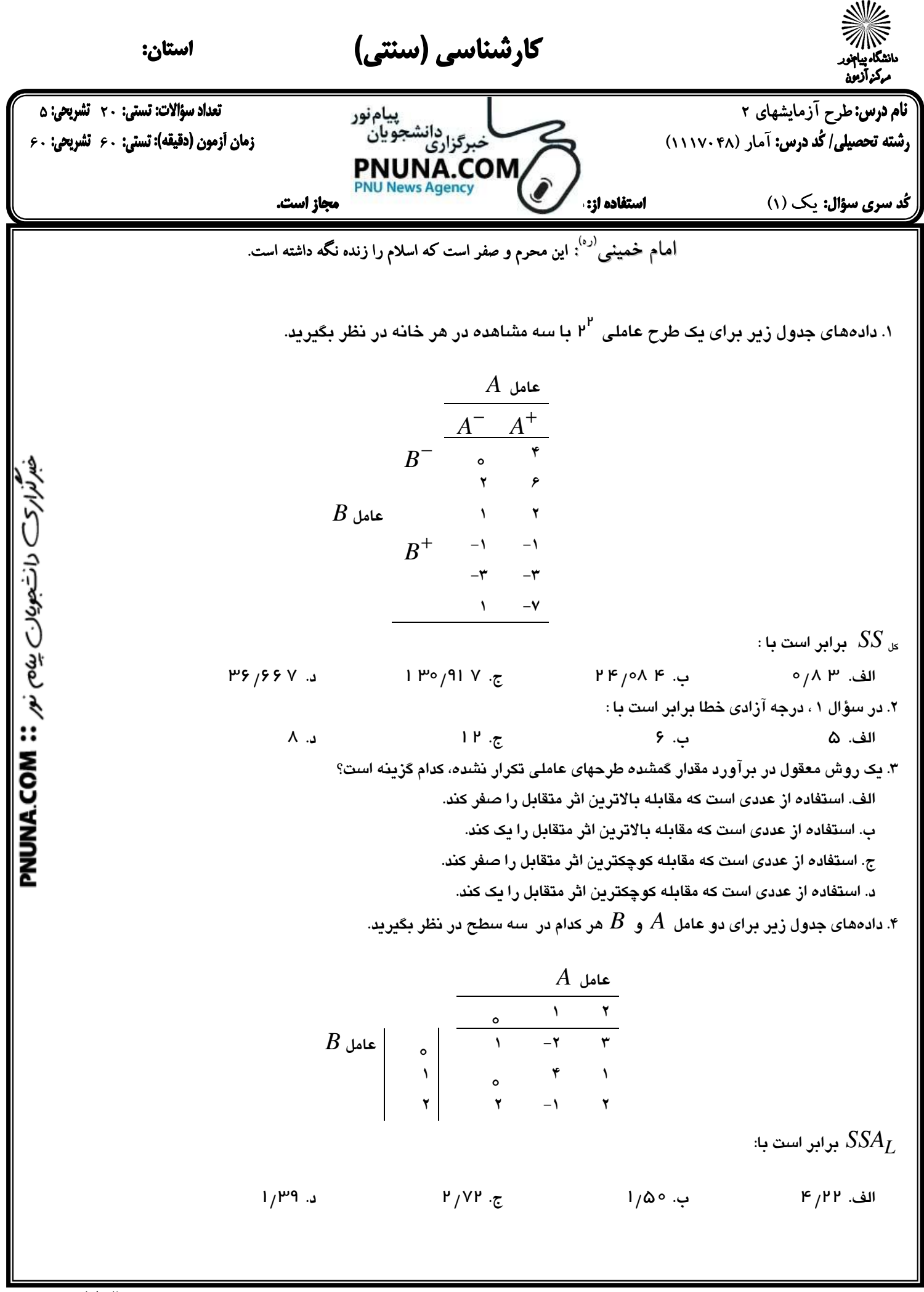

صفحه 1 از 5

نیمسال اول ۹۰-۸۹

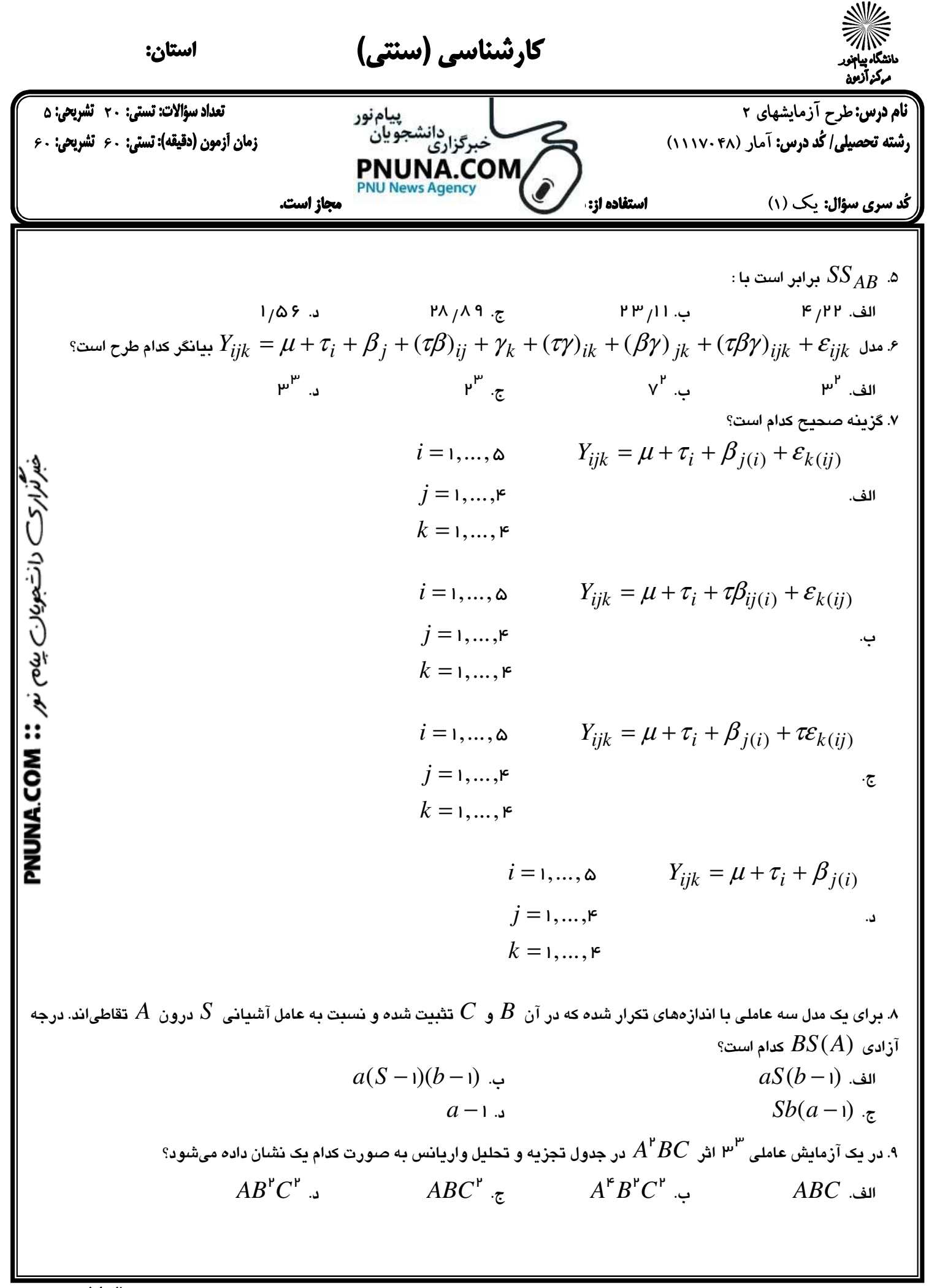

صفحه 2 از 5

نیمسال اول ۹۰-۸۹

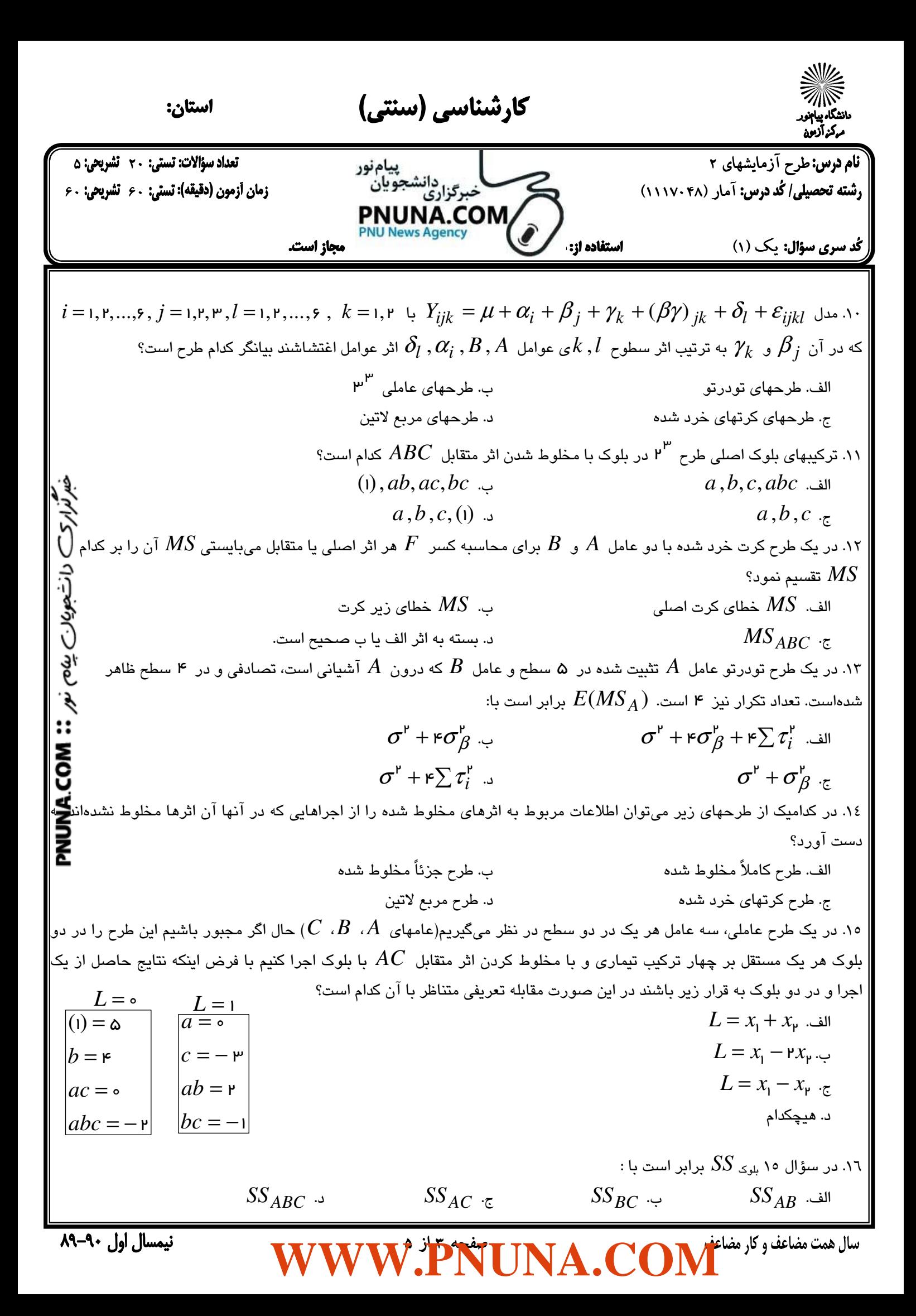

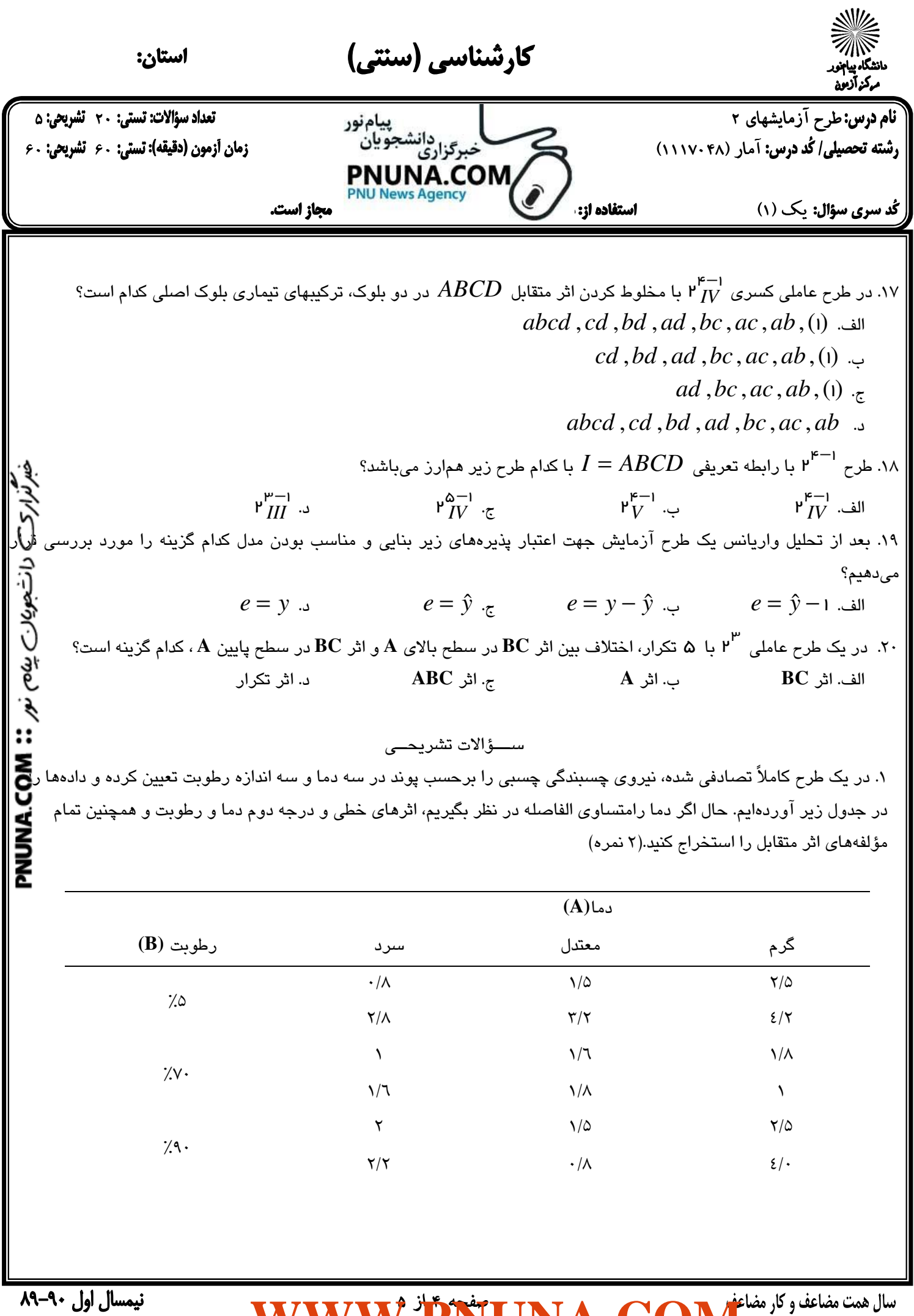

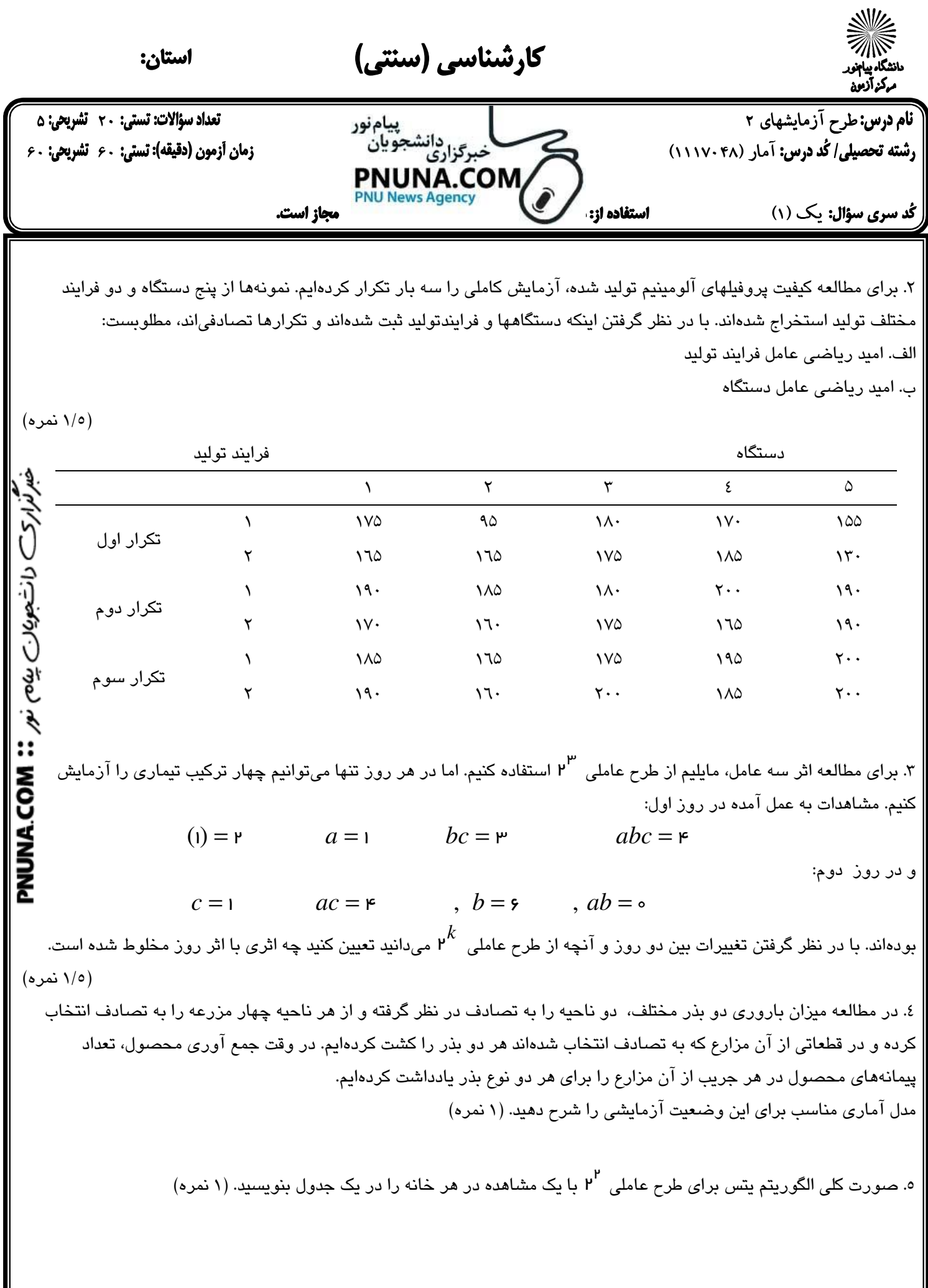

صفحه 5 از 5